Smart Access Vehicle Service (SAVS)

## スマートフォンでの配車申し込み方法

 $T N T$ 

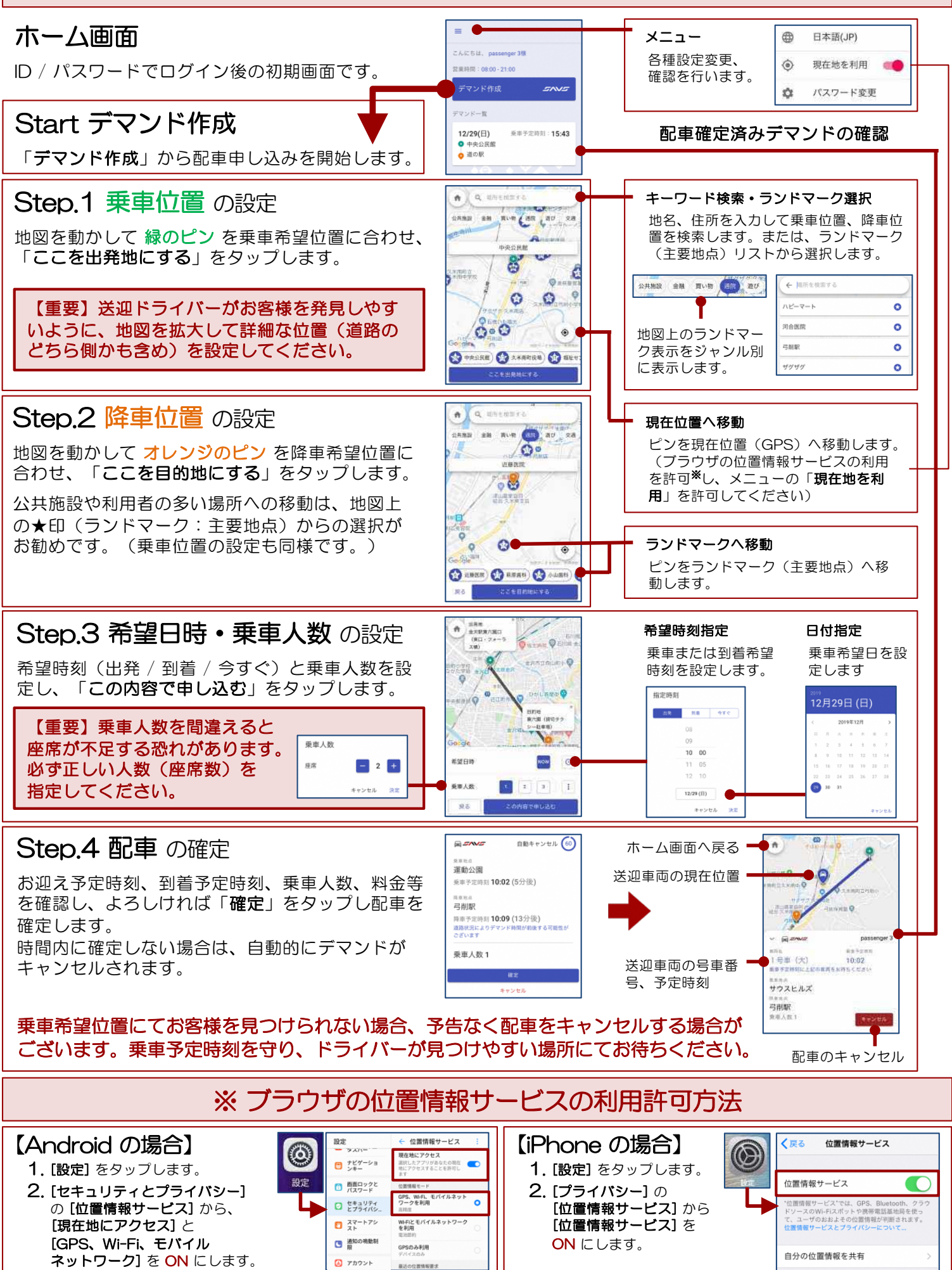